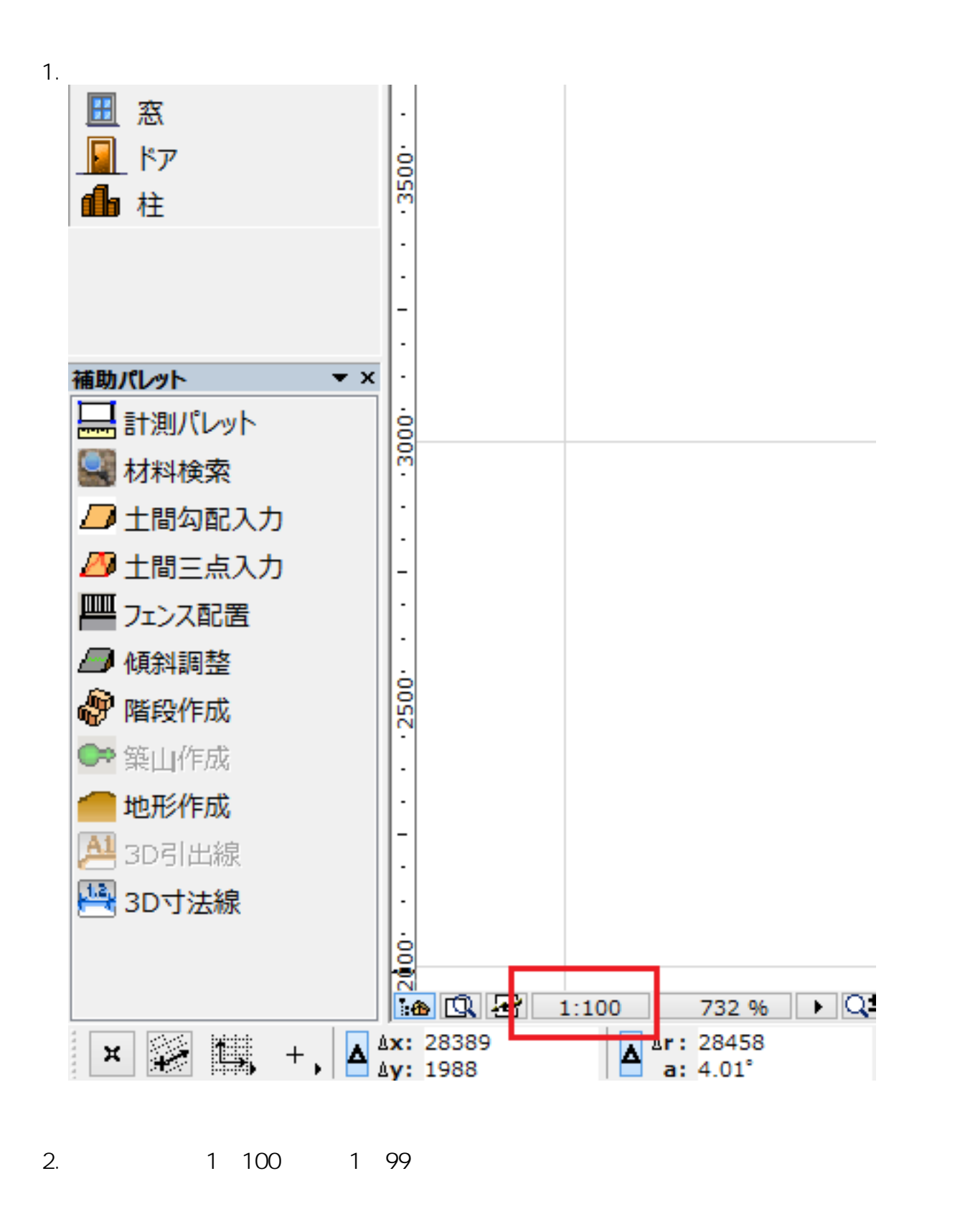

 $1/2$ **(c) 2024 RIK <k\_sumatani@rikcorp.jp> | 2024-06-04 09:03:00** [URL: http://faq.rik-service.net/index.php?action=artikel&cat=27&id=523&artlang=ja](http://faq.rik-service.net/index.php?action=artikel&cat=27&id=523&artlang=ja)

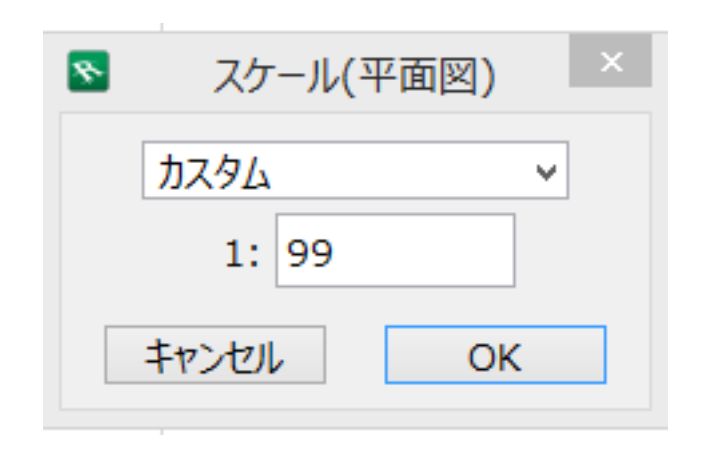

3. 1:99 1:100 D

 [カーポートやテラスの屋根の材質がモルフ変換すると消える](index.php?action=artikel&cat=19&id=180&artlang=ja)

ID: #1522

 $: 2017 - 05 - 0216:16$ 

製作者: 大木本

 $2/2$ **(c) 2024 RIK <k\_sumatani@rikcorp.jp> | 2024-06-04 09:03:00** [URL: http://faq.rik-service.net/index.php?action=artikel&cat=27&id=523&artlang=ja](http://faq.rik-service.net/index.php?action=artikel&cat=27&id=523&artlang=ja)